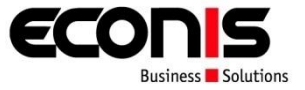

# **Nutzen und Vorteile der Netzwerkvirtualisierung**

Dominik Krummenacher Systems Engineer, Econis AG

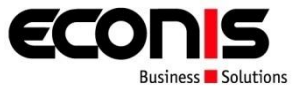

# **If you can see it and it is there** It's **real**

- If you can't see it but it is there It's **transparent**
- **If you can see it and it is not there** It's **virtual**
- If you can not see it and it is not there It's **gone**

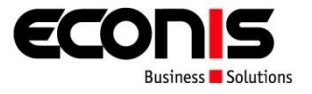

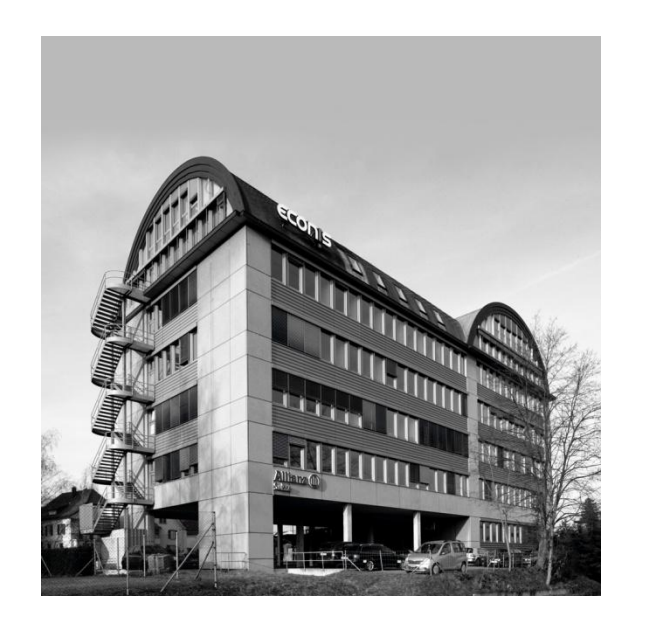

- **Topanbieter von IT-Dienstleistungen** in der Schweiz
- Einzigartiges Lösungs- und **Serviceportfolio**
- Höchster Partnerstatus mit Zertifizierungen für Cisco Systems, IBM und Microsoft
- Seit 1997 erfolgreich im Markt
- Seit September 2009 in Luzern
- Hauptsitz in Dietikon ZH
- Weitere Niederlassung in Lyss BE

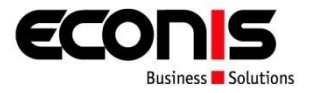

- Gründe für Netzwerkvirtualisierung
- Was ist Netzwerkvirtualisierung?
- Grundlagen Netzwerkvirtualisierung
- Business Case Finanzinstitut
	- Anforderungen
	- **EXPLEMENTED** Zonendesign
	- **LAN Design**
	- WAN Design
	- Projektablauf
	- Vorteile / Nachteile

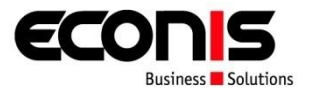

# **Gründe für Netzwerkvirtualisierung**

- Was ist Netzwerkvirtualisierung?
- Grundlagen Netzwerkvirtualisierung
- Business Case Finanzinstitut
	- Anforderungen
	- **EXPLEMENTED** Zonendesign
	- **LAN Design**
	- WAN Design
	- Projektablauf
	- Vorteile / Nachteile

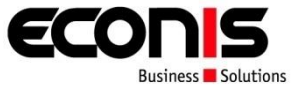

- Erhöhung der Netzwerksicherheit
- Schutz der eigenen Infrastruktur / Ressourcen
- Segmentierung des Netzwerks
	- Netzwerkzugang für Partner
	- Netzwerkzugang für Gäste
	- **Trennung von Abteilungen**

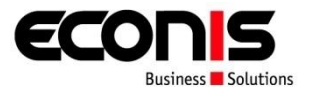

Gründe für Netzwerkvirtualisierung

# **Was ist Netzwerkvirtualisierung?**

- Grundlagen Netzwerkvirtualisierung
- Business Case Finanzinstitut
	- Anforderungen
	- **EXPLEMENTED** Zonendesign
	- **LAN Design**
	- WAN Design
	- Projektablauf
	- Vorteile / Nachteile

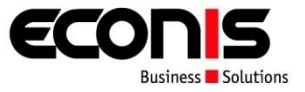

- Virtualisierung: 1 to Many
- Ein physikalisches Netzwerk unterstützt viele virtuelle Netzwerke

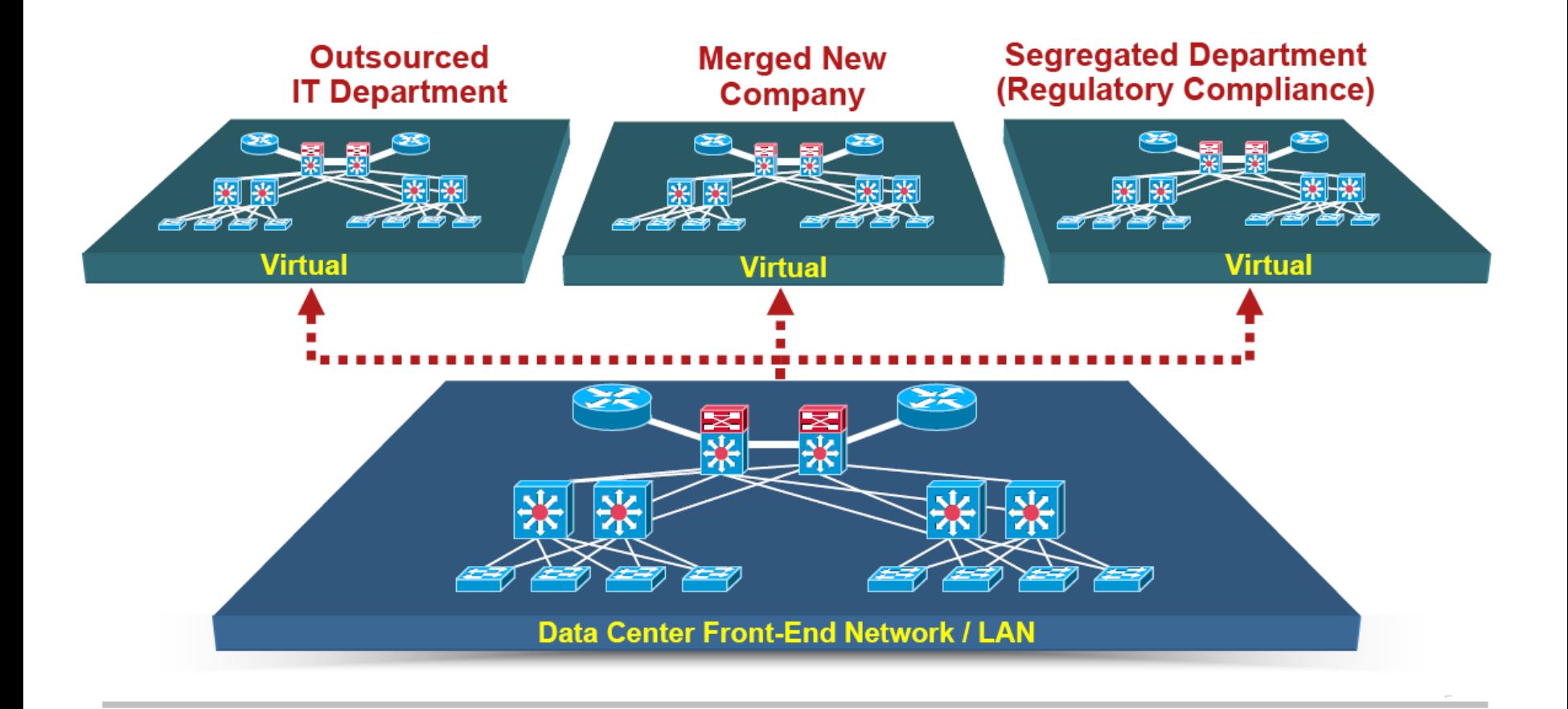

### **Was ist Netzwerkvirtualisierung?**

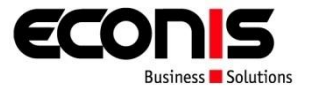

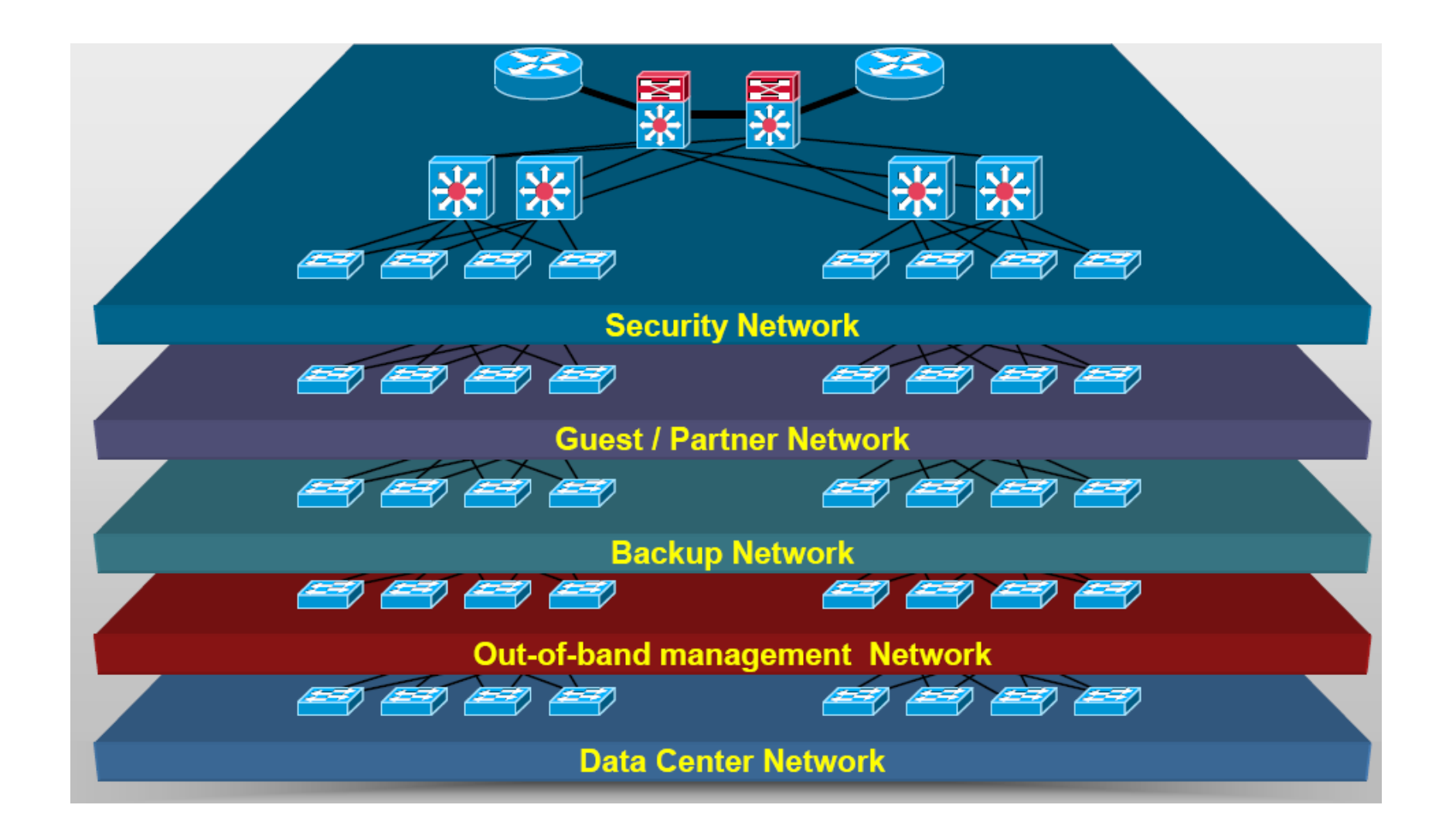

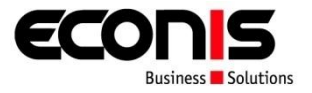

- Gründe für Netzwerkvirtualisierung
- Was ist Netzwerkvirtualisierung?

# **Grundlagen Netzwerkvirtualisierung**

- Business Case Finanzinstitut
	- Anforderungen
	- **EXPLEMENTED** Zonendesign
	- **LAN Design**
	- WAN Design
	- Projektablauf
	- Vorteile / Nachteile

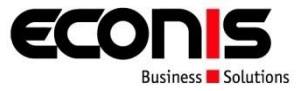

- Virtual LANs (VLANs)
	- **IEEE 802.1Q Virtual LANs**

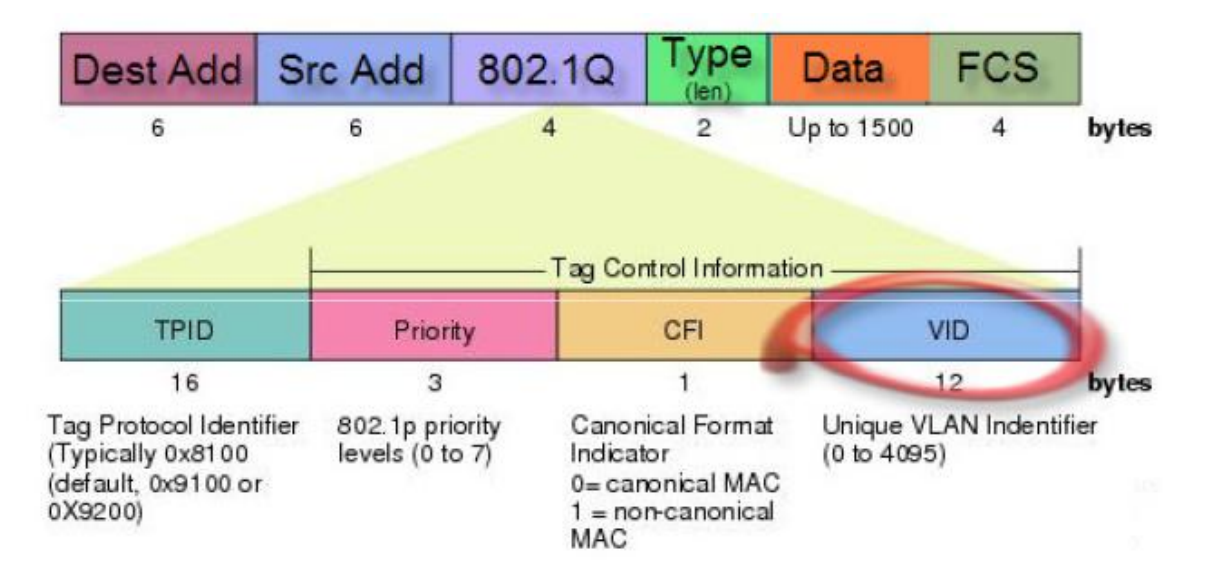

 $\bullet$  12 bits  $\rightarrow$  bis zu 4096 VLANs auf einem physikalischen Kabel

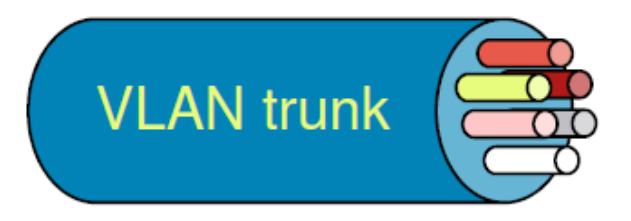

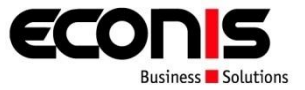

# Virtual LANs (VLANs)

vlan 10 name SERVER vlan 20 name MGMT

int gi0/1 switchport access vlan 10

# **Grundlagen Netzwerkvirtualisierung**

- Virtual Routing and Forwarding Instance (VRF)
	- VRFs unterteilt die Routing Tabelle in viele virtuelle Routing Tabellen

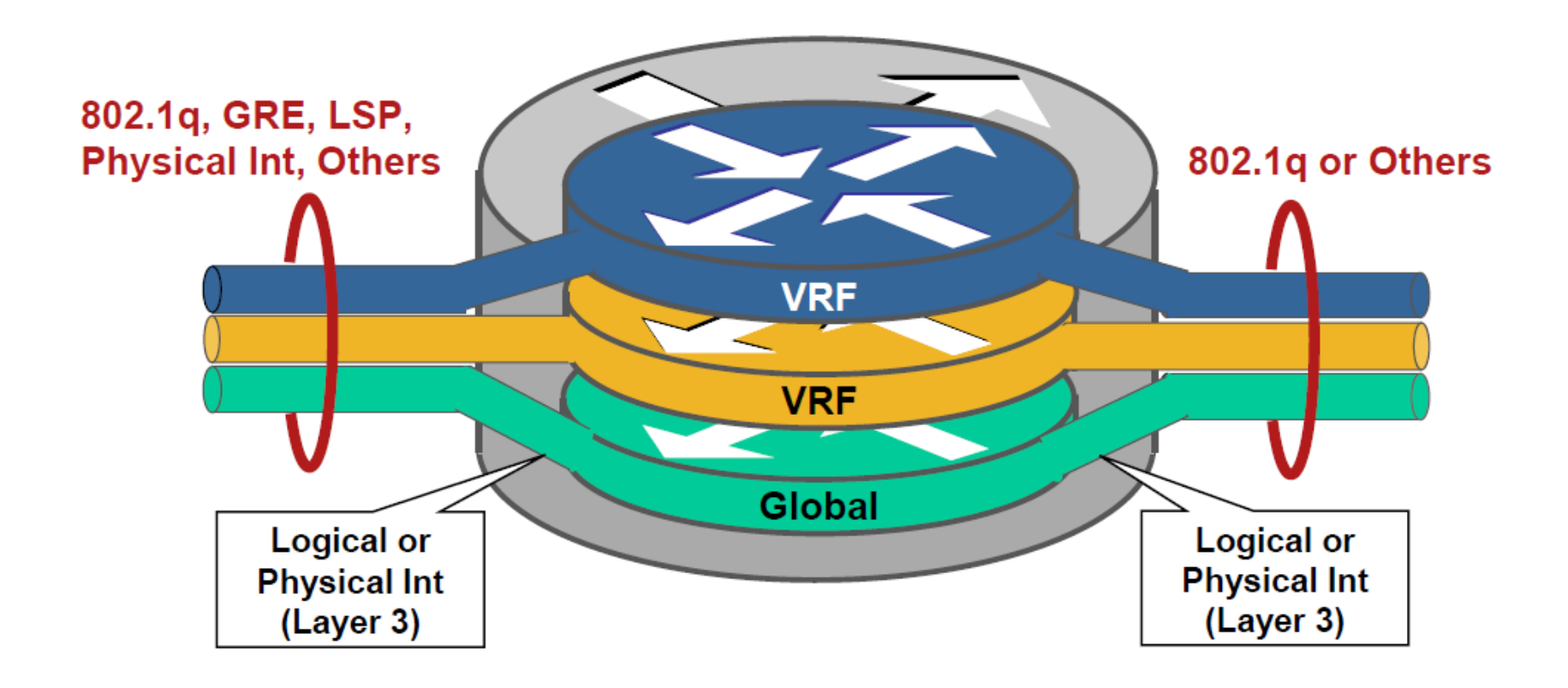

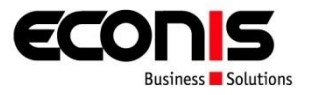

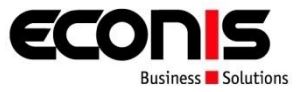

- Virtual Routing and Forwarding Instance (VRF)
	- **Eignung Routing-Prokolle** 
		- Grundsätzlich alle geeignet
		- RIPv2, EIGRP und BGP (und statisch) nur ein Prozess
		- OSPF, IS-IS pro VRF ein Prozess

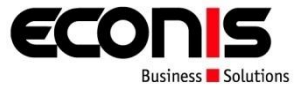

- Virtual Routing and Forwarding Instance (VRF)
	- **Beispiel:** Ein Routing Protokoll pro VRF VRF1 läuft mit OSPF, VRF2 mit EIGRP
	- **Ziel:** Isolation von Routing und Forwarding Tabellen Erlaubt Überschneidung von IP Adressen Mehrere VLANs pro Zone (mit VLANs nicht möglich)

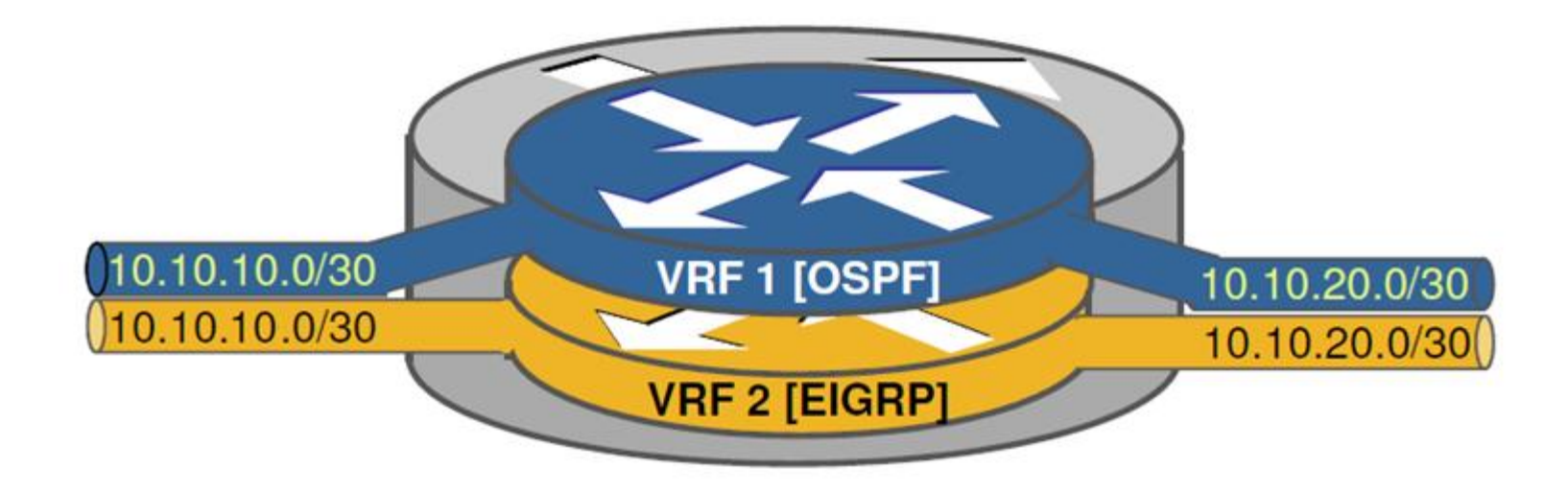

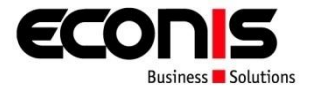

- Virtual Routing and Forwarding Instance (VRF)
	- **Typischerweise werden alle Routing Protokolle und** statische Routen in einer Routingtabelle zusammengeführt
	- Alle Interfaces sind Teile der globalen Routing Tabelle

```
router eigrp 1
 network 10.1.1.0 0.0.0.255
router ospf 1
 network 10.2.1.0 0.0.0.255 area 0
router bgp 65000
 neighbor 192.168.1.1 remote-as 65000
ip route 0.0.0.0 0.0.0.0 140.75.138.114
```
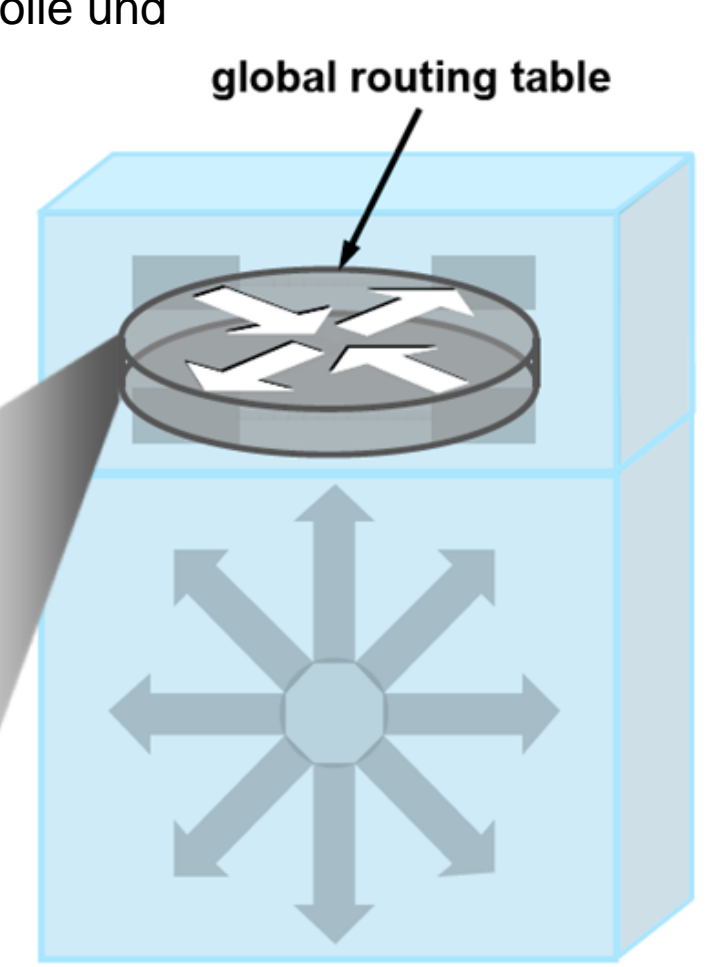

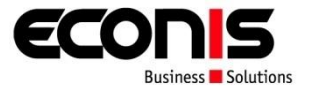

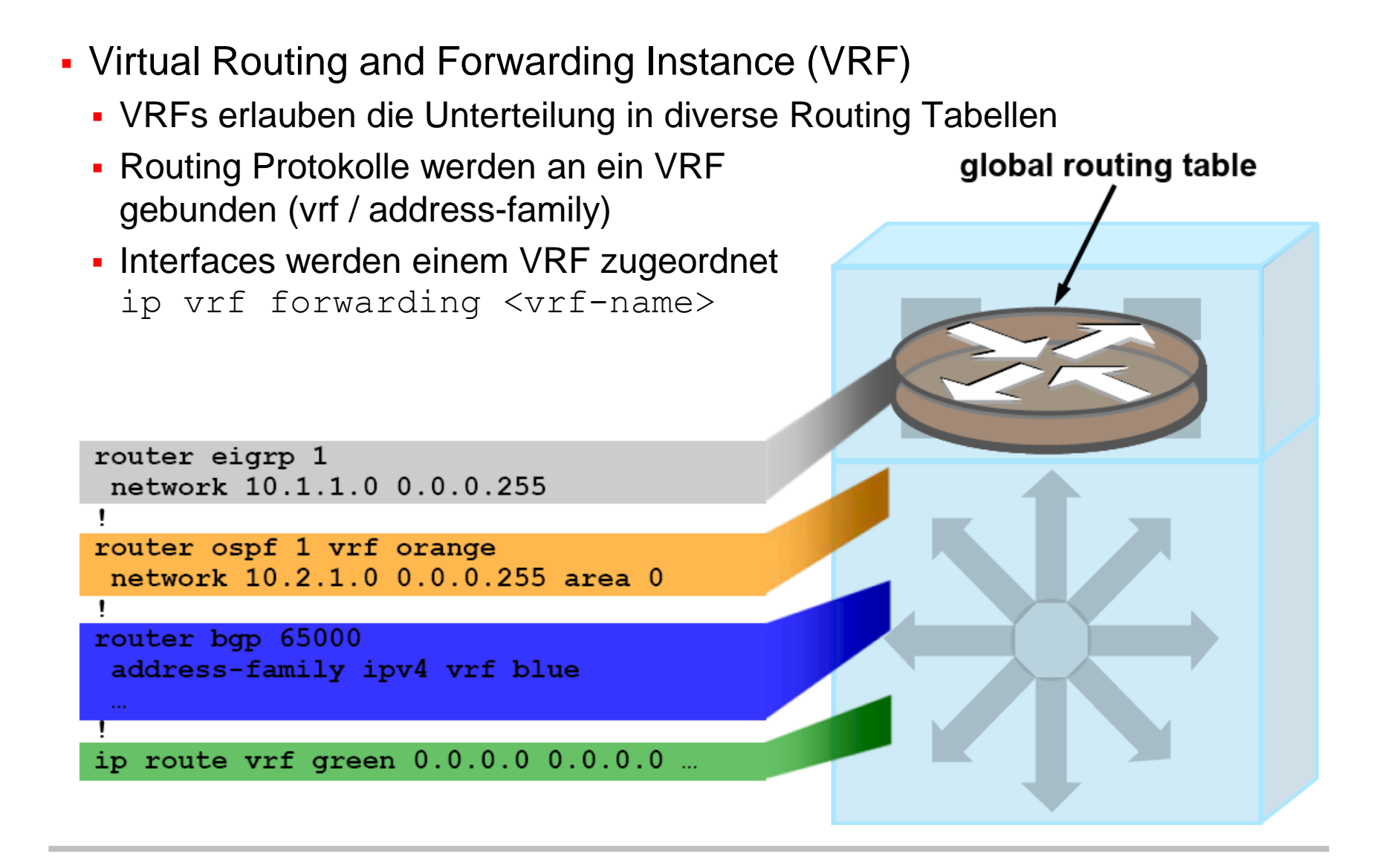

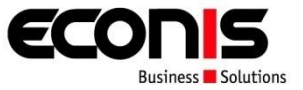

```
 Virtual Routing and Forwarding Instance (VRF) 
   Interface Vlan X
    description *** VLAN FOR VL-MGMT-EXTERN ***
    ip vrf forwarding MGMT-EXTERN
    ip address 10.x.x.x 255.255.255.0
   router eigrp 200
    [...]
    address-family ipv4 vrf MGMT-EXTERN
    autonomous-system 200
    network 10.x.x.x 0.0.0.0
    no auto-summary
    [...]
    exit-address-family
```
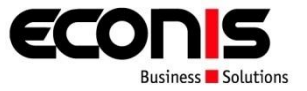

- Virtual Routing and Forwarding Instance (VRF)
	- Show ip int brief
	- $\rightarrow$ Zeigt alle IP Interface
	- Show ip route
	- → Zeigt globale Routing-Tabelle (nur wenige Interfaces als connected angezeigt.
	- Show ip route **vrf MGMT-EXTERN**
	- → Zeigt Routing Tabelle des VRF MGMT-EXTERN mit gelernten Routen und directly connected L3 Interfaces

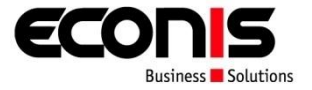

- Virtual Private Network (VPN)
	- **Tunneling von Netzwerken / Datenverkehr** 
		- Verschlüsselt  $\rightarrow$  IPSec
		- $\cdot$  Unverschlüsselt  $\rightarrow$  GRF Tunnel

- Multiprotokoll Label Switching (MPLS)
	- Vereinfacht gesagt: "VLANs auf Layer 3"
	- Anstelle VLAN-ID  $\rightarrow$  MPLS Label

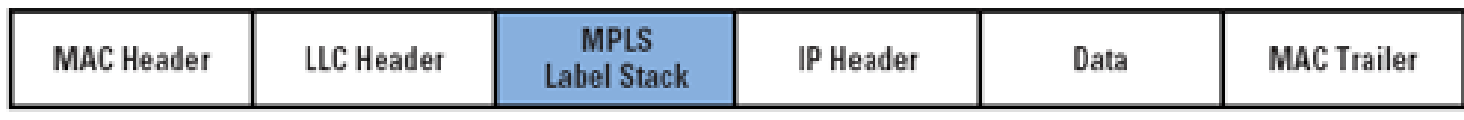

(b) IEEE 802 MAC Frame

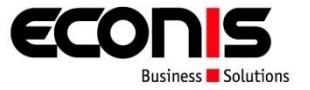

- Zusammenfassung der Technologien:
	- VLANs (Layer 2)
	- VRFs (Layer 3)
	- VPNs (Layer 2/3)
	- MPLS (Layer 3)
	- $\blacksquare$

- VRF-Lite: Unterstützung von VRFs, keine Unterstützung von MPLS
- Auf meisten L3 Switche von Cisco unterstützt (Lizenz)
- MPLS nur auf Cisco Cat6500 und Cat3750 Metro unterstützt

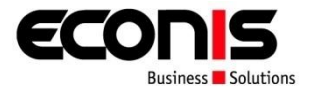

- Gründe für Netzwerkvirtualisierung
- Was ist Netzwerkvirtualisierung?
- Grundlagen Netzwerkvirtualisierung
- Business Case Finanzinstitut
	- **Anforderungen**
	- **EXPLEMENTED** Zonendesign
	- **LAN Design**
	- WAN Design
	- Projektablauf
	- Vorteile / Nachteile

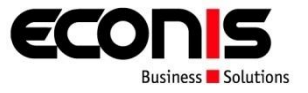

- Projektumsetzung: 2009
- Die Ablösung und Erneuerung der LAN-Infrastruktur am Hauptsitz und in den Filialen
- Erhöhung der Verfügbarkeit
- Verwendung eines Zonenmodells
- Schutz der Zonen durch eine zentrale Firewall

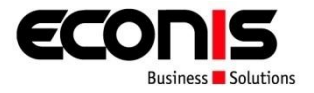

- Gründe für Netzwerkvirtualisierung
- Was ist Netzwerkvirtualisierung?
- Grundlagen Netzwerkvirtualisierung
- Business Case Finanzinstitut
	- Anforderungen
	- **Zonendesign**
	- **LAN Design**
	- WAN Design
	- Projektablauf
	- Vorteile / Nachteile

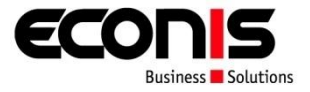

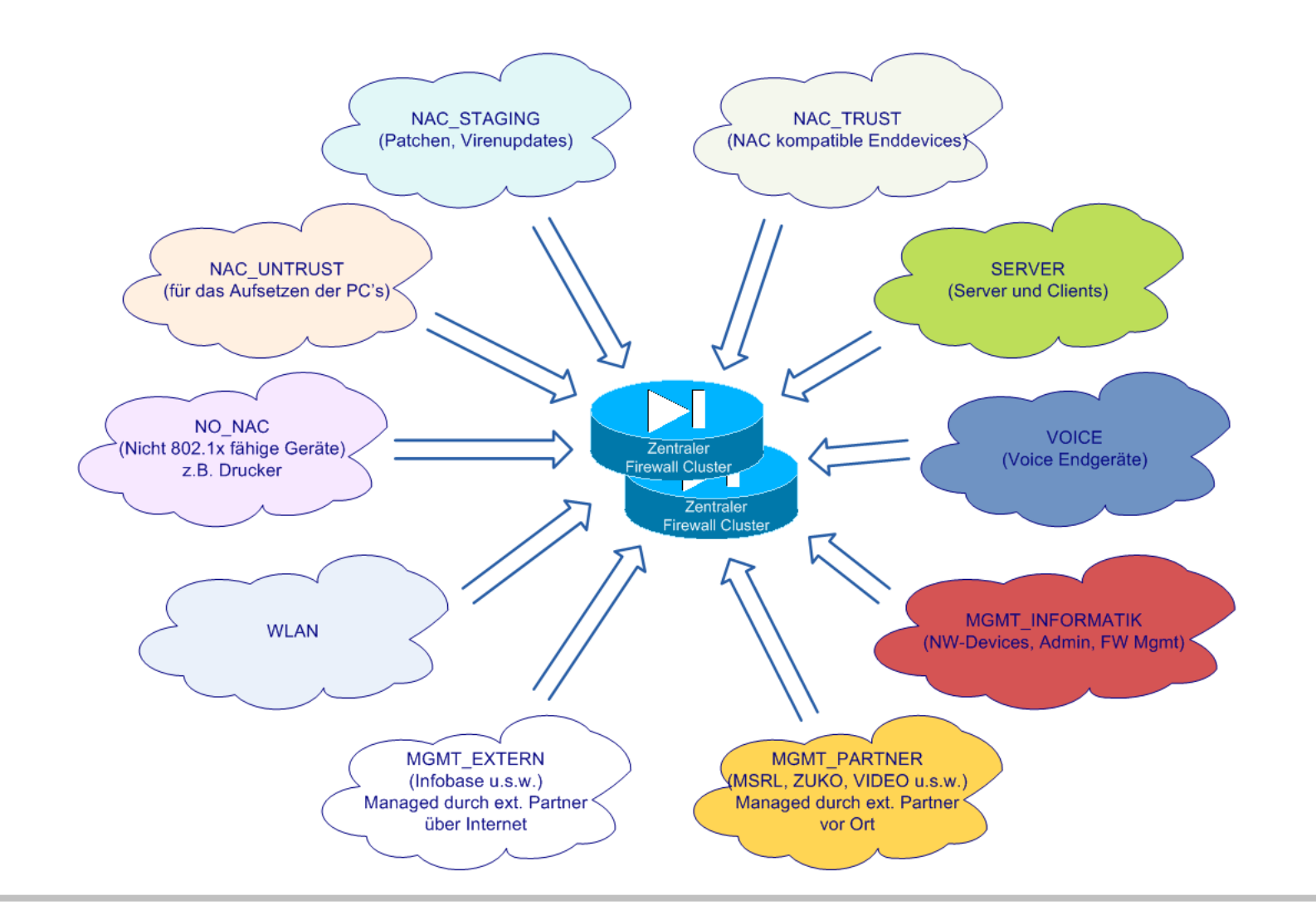

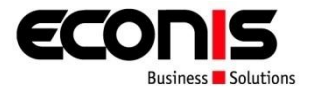

- Gründe für Netzwerkvirtualisierung
- Was ist Netzwerkvirtualisierung?
- Grundlagen Netzwerkvirtualisierung
- Business Case Finanzinstitut
	- Anforderungen
	- **EXPLEMENTED** Zonendesign
	- **LAN Design**
	- WAN Design
	- Projektablauf
	- Vorteile / Nachteile

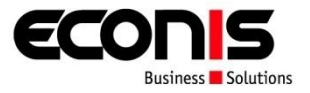

Grundlagen von Cisco Campus Design

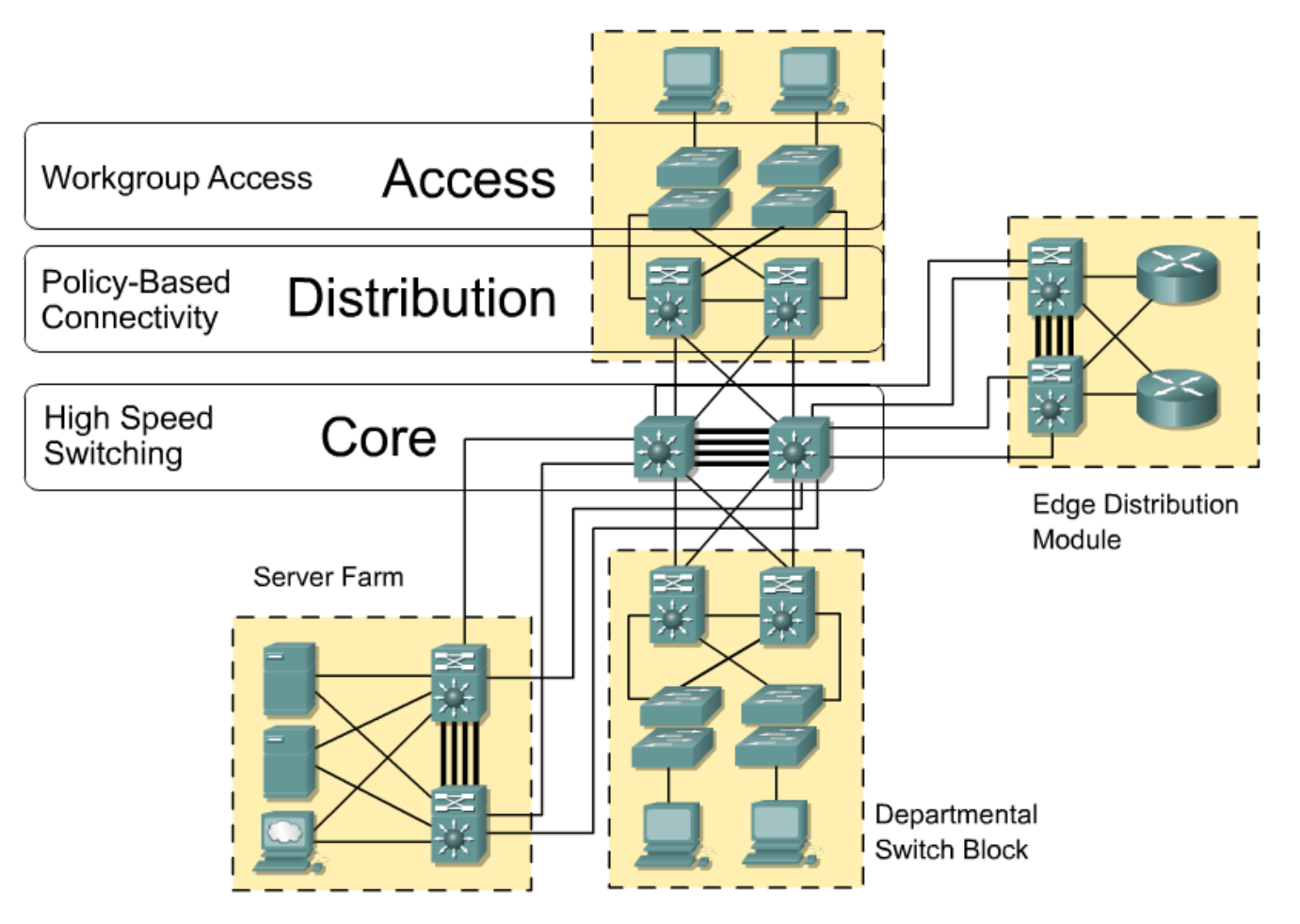

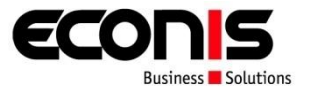

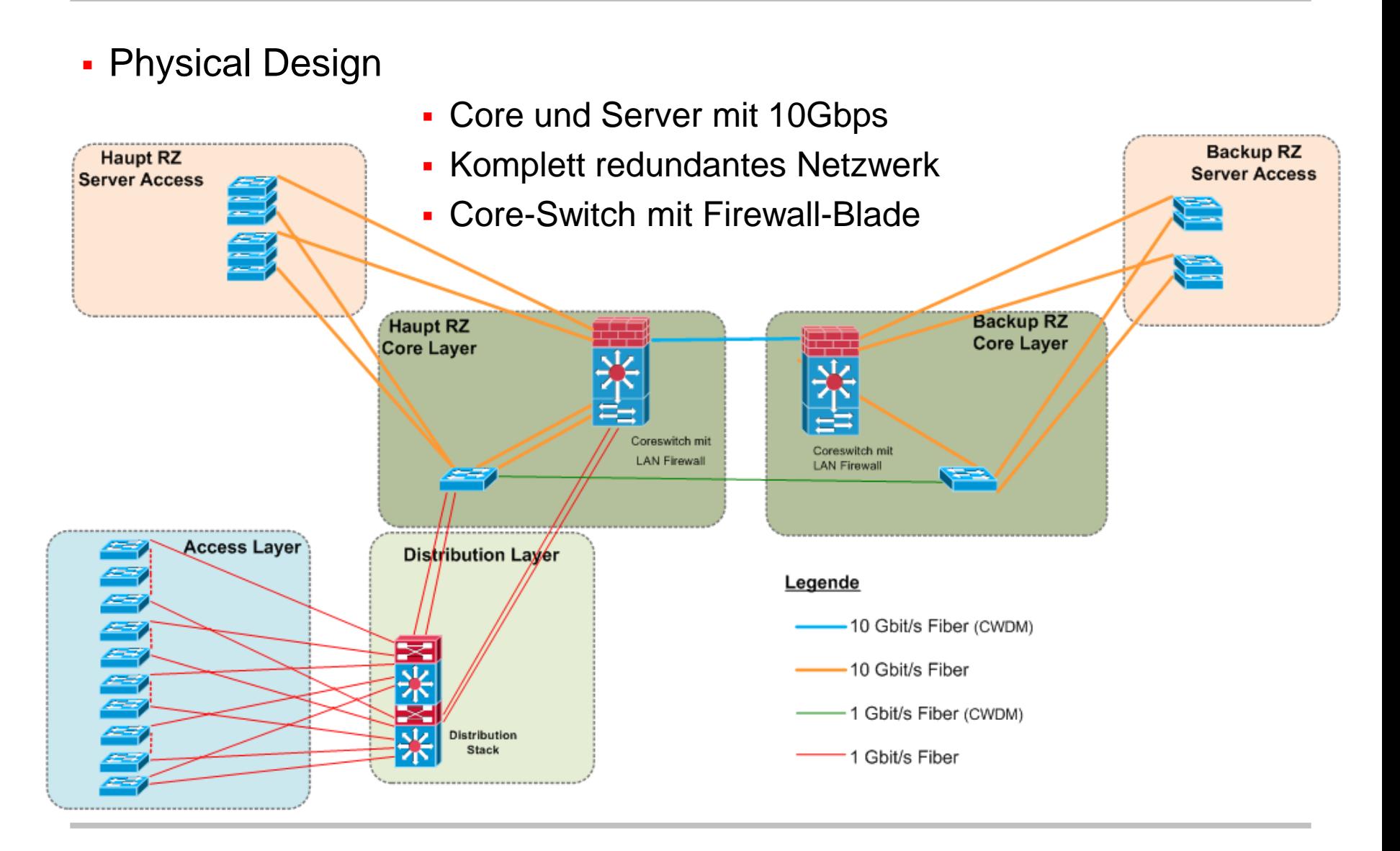

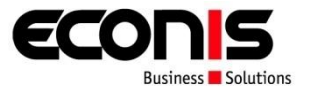

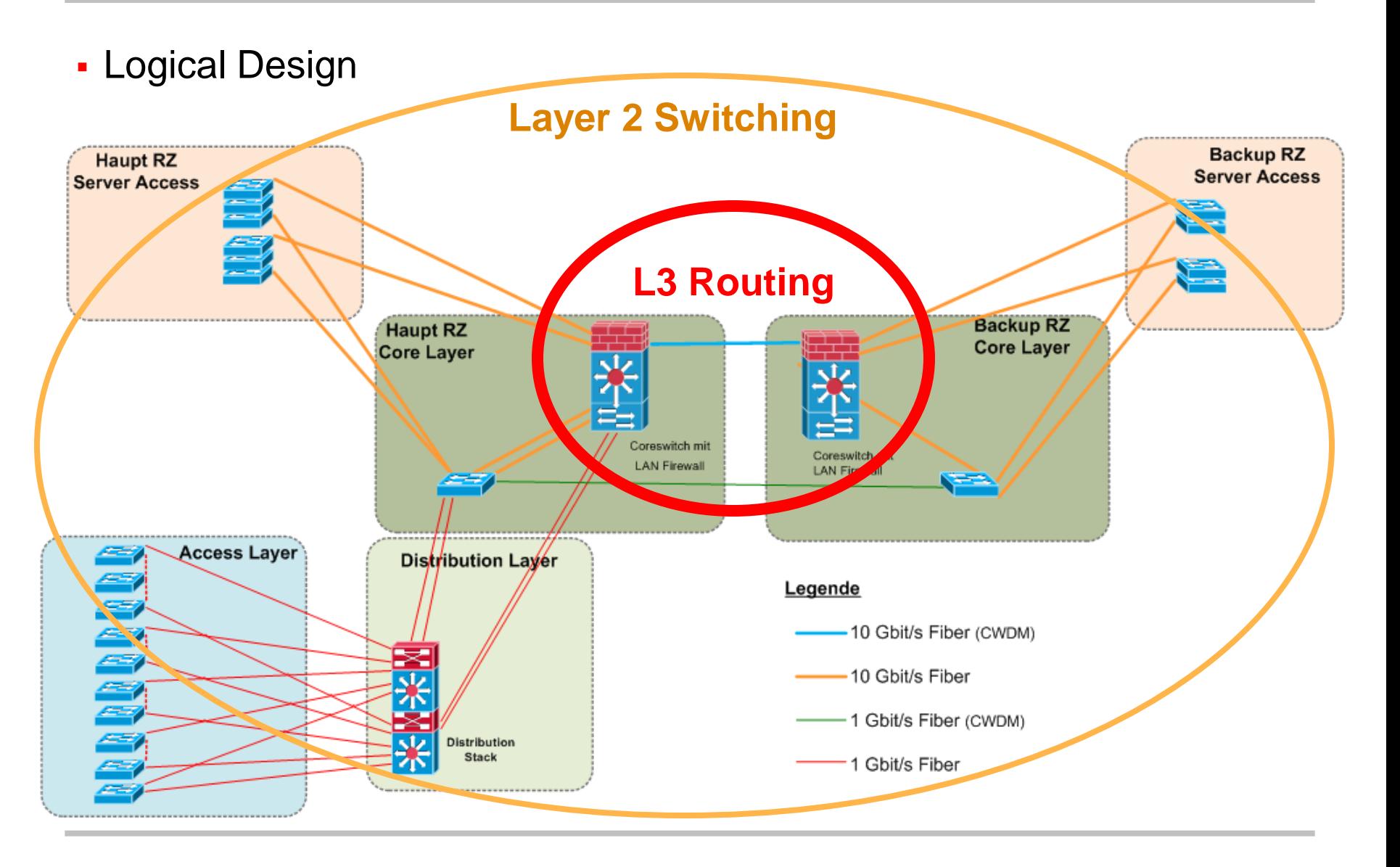

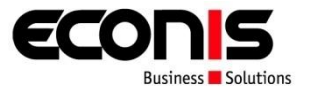

Logical Design

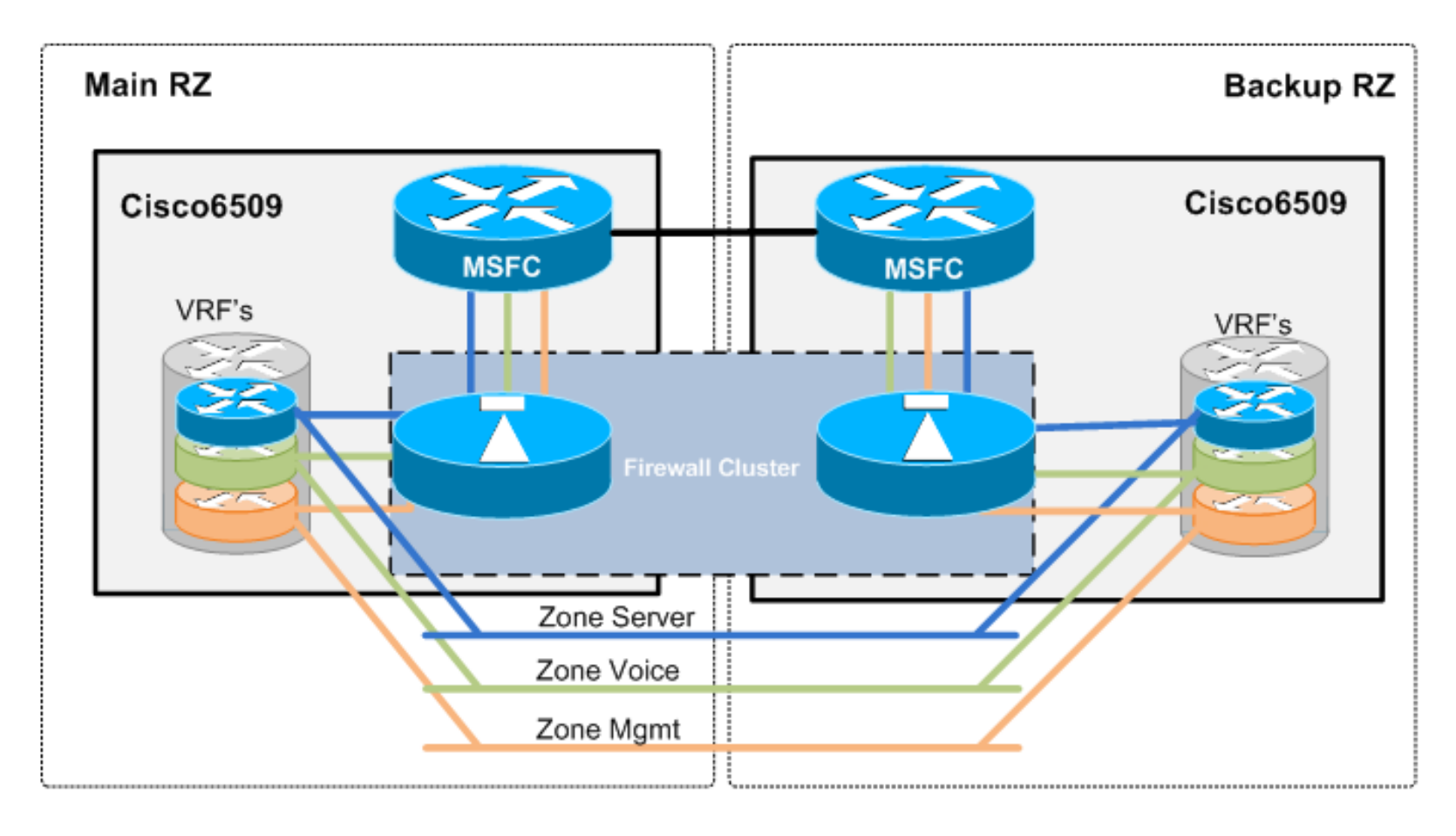

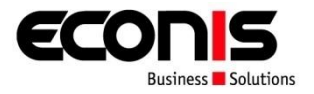

- Gründe für Netzwerkvirtualisierung
- Was ist Netzwerkvirtualisierung?
- Grundlagen Netzwerkvirtualisierung
- Business Case Finanzinstitut
	- Anforderungen
	- **EXPLEMENTED** Zonendesign
	- **LAN Design**
	- **WAN Design**
	- Projektablauf
	- Vorteile / Nachteile

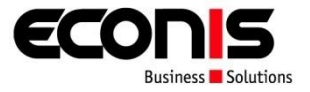

#### Zonen in den Filialen – wie?

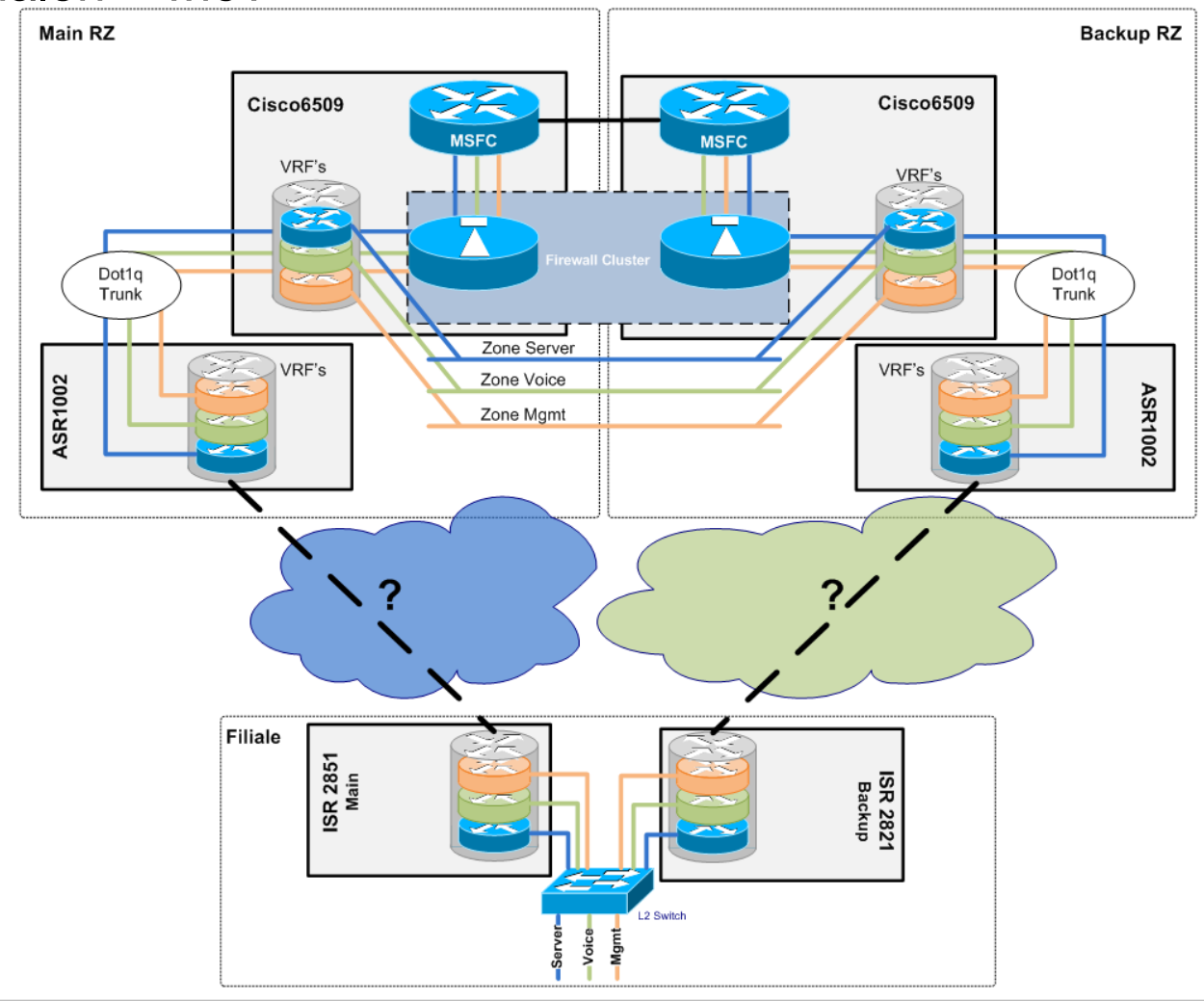

# **WAN Design**

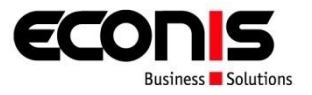

- Zonen in den Filialen wie?
	- VLANs bei Darkfiber  $\rightarrow$  zu teuer
	- **Provider MPLS pro Zone**  $\rightarrow$  zu grosse Abhängigkeit, keine Verschlüsselung
	- **Ein VPN Tunnel pro Zone**  $\rightarrow$  **Möglichkeit**
	- MPLS innerhalb eines VPN Tunnels  $\rightarrow$  Dies wurde umgesetzt

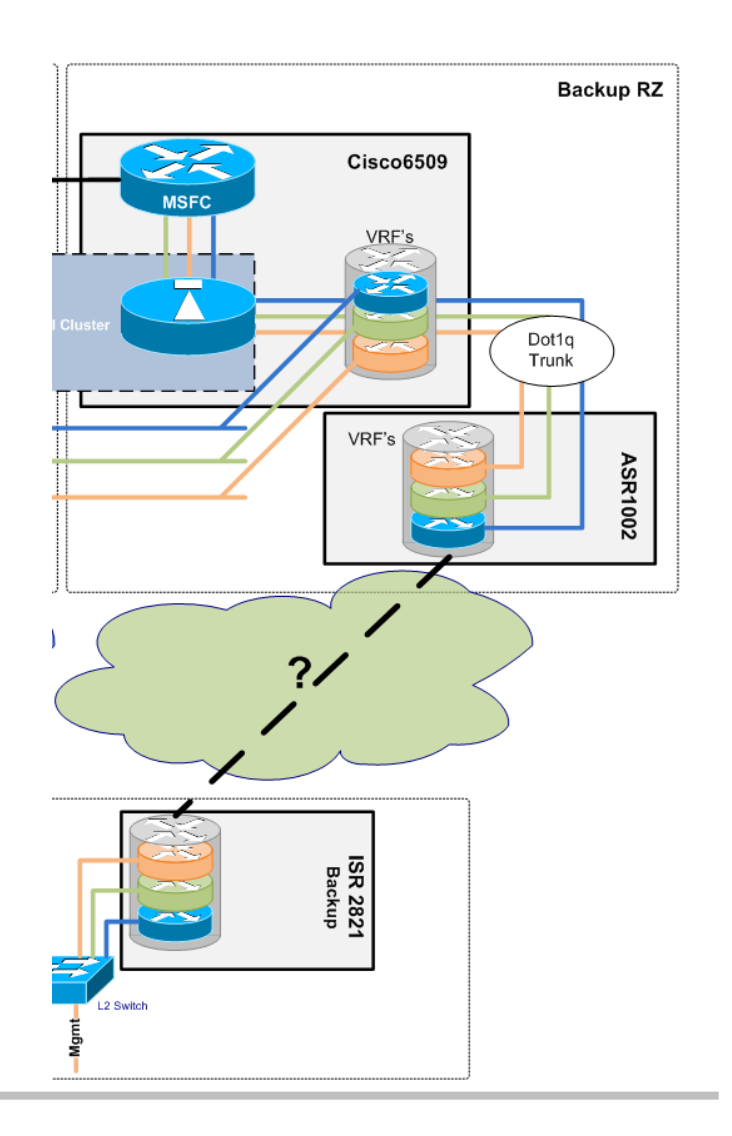

# **WAN Design**

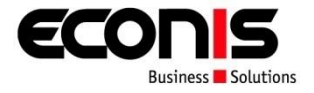

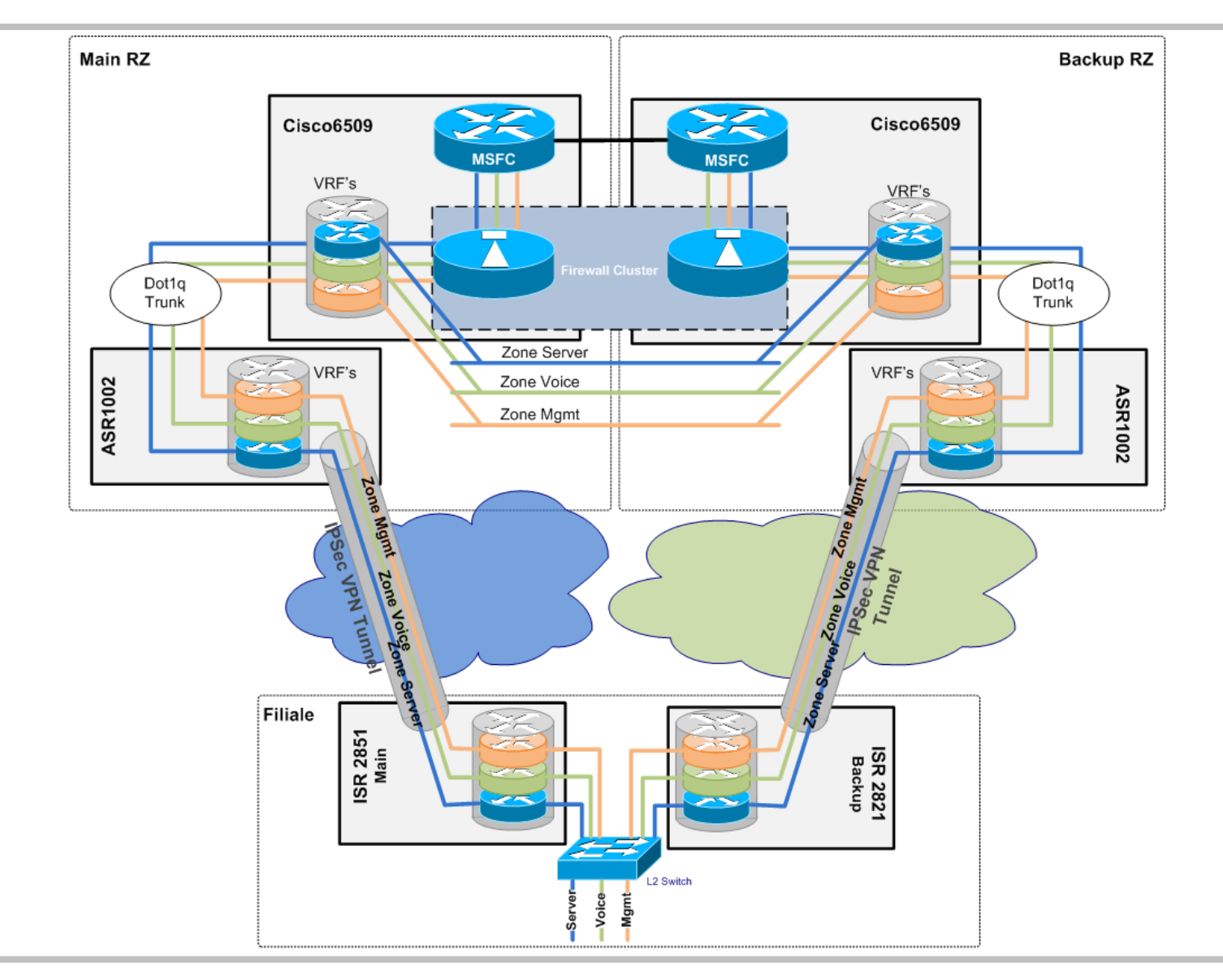

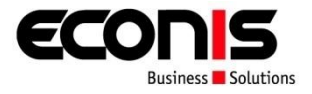

Paketaufbau im WAN

Provider Physical Layer

**Provider Ethernet** 

Provider IP Netzwerk

**Verschlüsselter GRE Tunnel** 

**MPLS-Layer** 

IP Netzwerk End-to-End

Nutzdaten

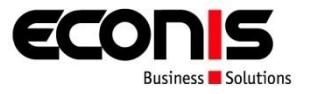

Paketaufbau im WAN

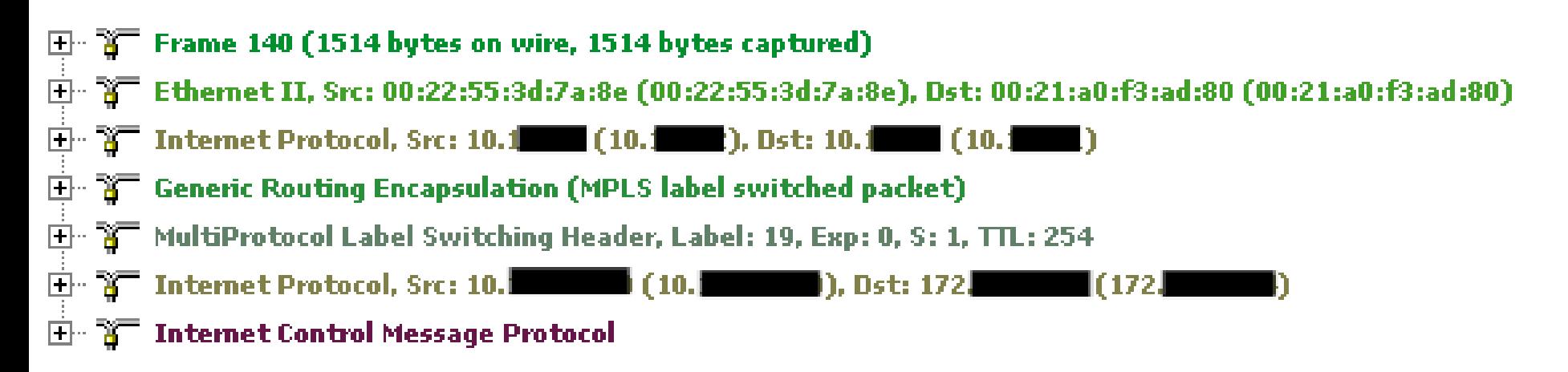

# **Routing Design**

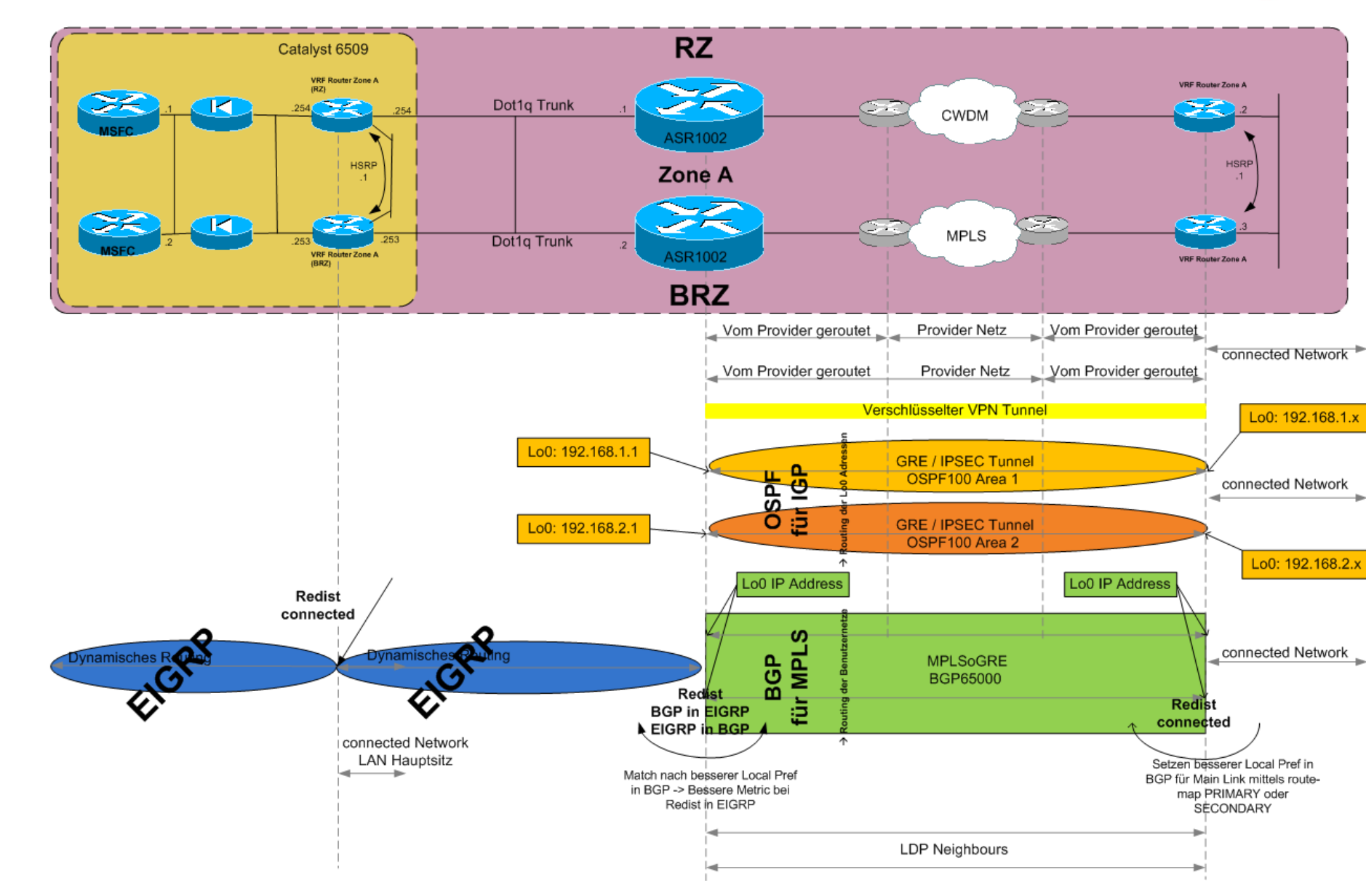

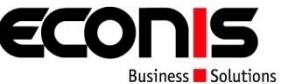

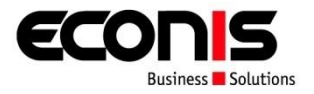

- Gründe für Netzwerkvirtualisierung
- Was ist Netzwerkvirtualisierung?
- Grundlagen Netzwerkvirtualisierung
- Business Case Finanzinstitut
	- Anforderungen
	- **EXPLEMENTED** Zonendesign
	- **LAN Design**
	- WAN Design
	- **Projektablauf**
	- Vorteile / Nachteile

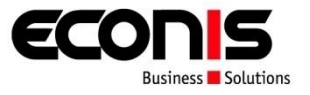

- Fliessende Migration
- 1. LAN Hauptsitz
	- a) Einbau neuer Core
	- b) Routing auf neuen Core verschieben (bereits virtualisiert als eine Zone)
	- c) LAN Hauptsitz migrieren (Rack für Rack)
	- d) Rückbau alter Komponenten
- 2. WAN Hauptsitz
	- a) Einbau neuer Hardware (Parallelbetrieb)
- 3. WAN/LAN Filialen
	- a) Komplettumbau Filiale mit neuen VPN-Routern und Switchen
- 4. WAN Hauptsitz
	- a) Ausbau alter WAN Komponenten

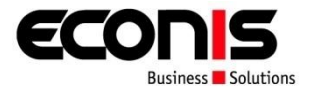

- Gründe für Netzwerkvirtualisierung
- Was ist Netzwerkvirtualisierung?
- Grundlagen Netzwerkvirtualisierung
- Business Case Finanzinstitut
	- Anforderungen
	- **EXPLEMENTED** Zonendesign
	- **LAN Design**
	- WAN Design
	- Projektablauf
	- **Vorteile / Nachteile**

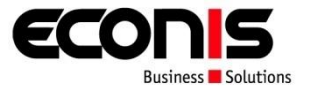

- **Kostengünstige Lösung**
- Fast beliebig ausbaufähig
- Erhöhung der Sicherheit durch
	- Einführung von Sicherheitszonen
	- **Zugriffsregelungen**
	- **Logging und Überwachung**
- Eleganter Zugang für Partner und Gäste

# **Nachteile**

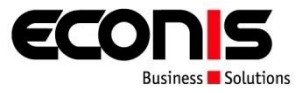

- Neue Technologien neue Befehle neues Wissen
- **Schwierigeres Troubleshooting**

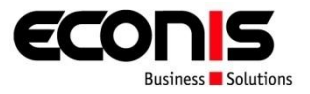

- Was ist Netzwerkvirtualisierung?
- Grundlagen Netzwerkvirtualisierung
- Business Case Finanzinstitut
	- Anforderungen
	- Zonendesign
	- **LAN Design**
	- WAN Design
	- Projektablauf
	- Vorteile / Nachteile
- **Ausblick**

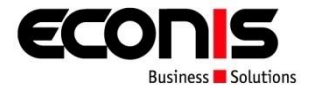

- 802.1x
- NAC
- Guest Access

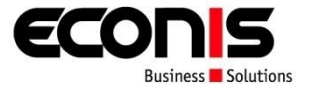

 Bis Mitte 2009 nur Teilvirtualisierung von Prozessen wie Routing-Protokolle möglich.

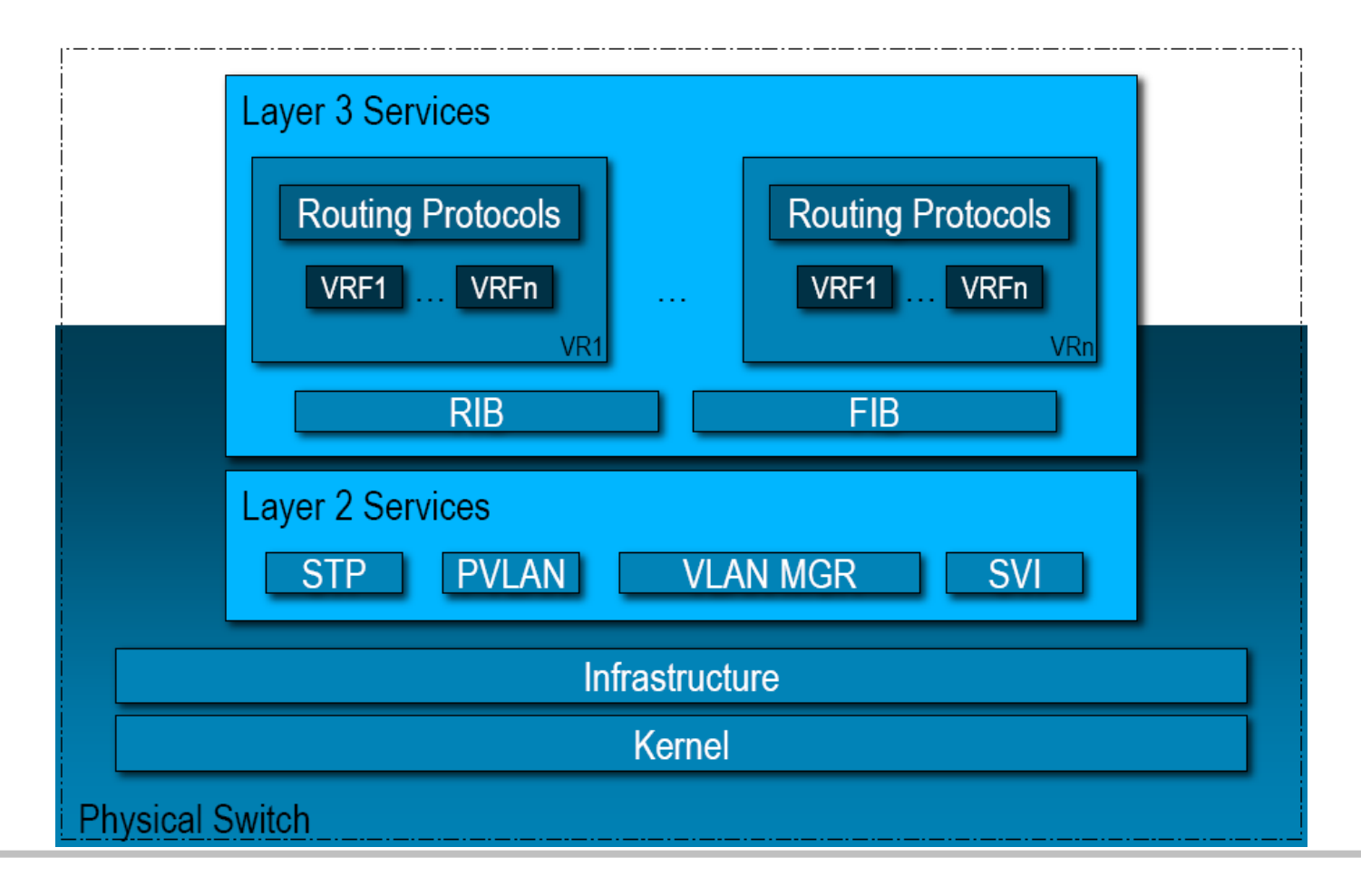

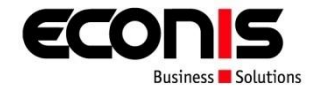

- Seit Mitte 2009 Vollvirtualiserung möglich (Nexus 7000)
- z.B. Neustart eines virtuellen Switches (ohne Auswirkung auf andere virtuelle Systeme)

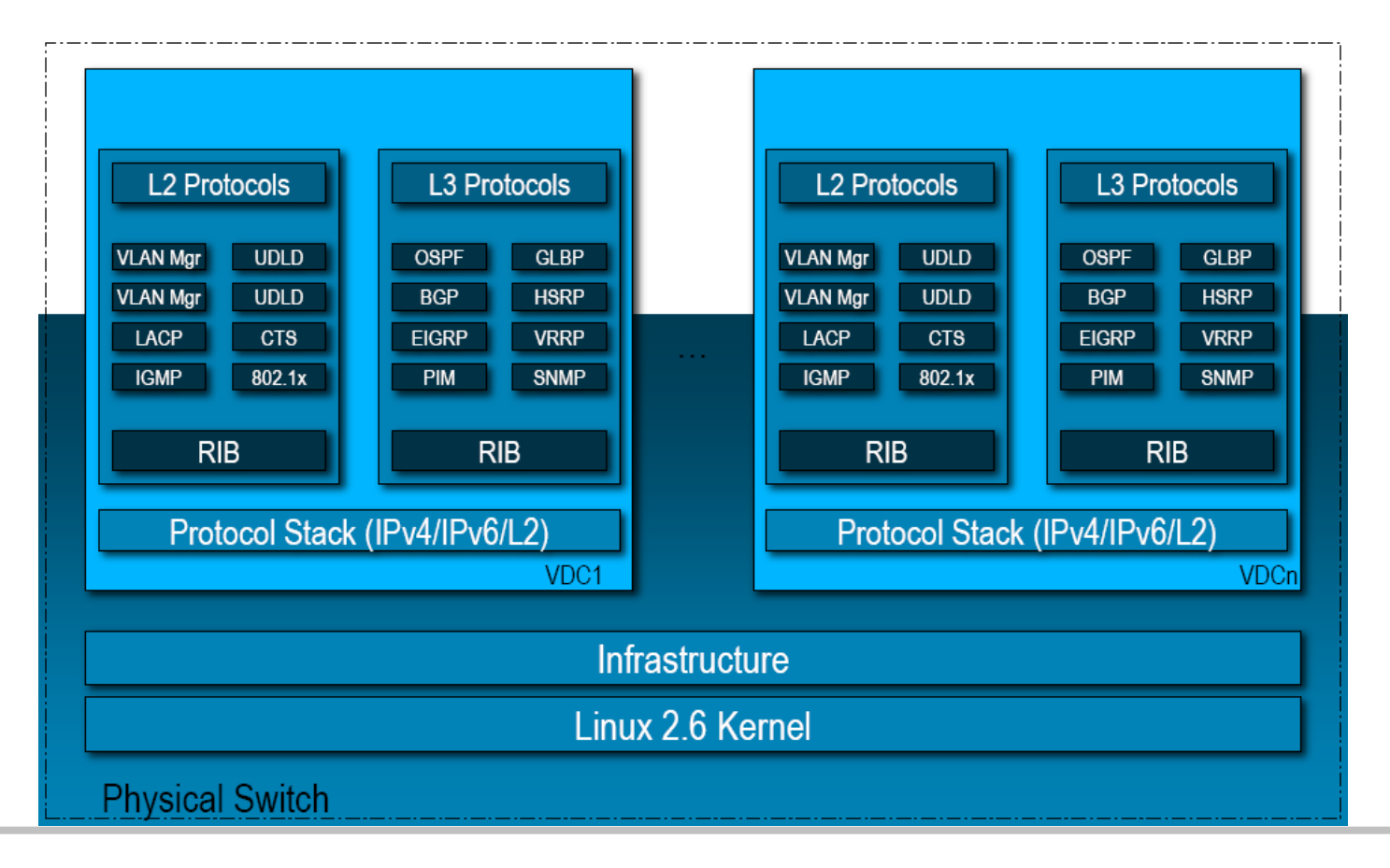

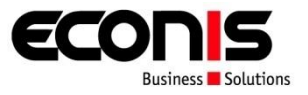

- Virtualisierung im Bereich Firewall ist herstellerabhängig
- Teil- oder Vollvirtualisierung im Markt erhältlich

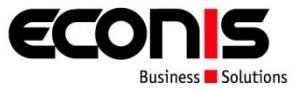

#### **Enterprise Network Virtualization Design Guides**

[Network Virtualization--Access Control](http://www.cisco.com/en/US/docs/solutions/Enterprise/Network_Virtualization/AccContr.html) [Design Guide](http://www.cisco.com/en/US/docs/solutions/Enterprise/Network_Virtualization/AccContr.html) http://www.cisco.com/en/US/docs/solutions/Enterprise/Network\_Virtualization/AccContr.html [Network Virtualization--Guest and](http://www.cisco.com/en/US/docs/solutions/Enterprise/Network_Virtualization/GuestAcc.html) [Partner Access Deployment](http://www.cisco.com/en/US/docs/solutions/Enterprise/Network_Virtualization/GuestAcc.html) [Guide](http://www.cisco.com/en/US/docs/solutions/Enterprise/Network_Virtualization/GuestAcc.html) http://www.cisco.com/en/US/docs/solutions/Enterprise/Network\_Virtualization/GuestAcc.html [Network Virtualization--Path Isolation Design Guide](http://www.cisco.com/en/US/docs/solutions/Enterprise/Network_Virtualization/PathIsol.html) http://www.cisco.com/en/US/docs/solutions/Enterprise/Network\_Virtualization/PathIsol.html [Network Virtualization--Services Edge Design Guide](http://www.cisco.com/en/US/docs/solutions/Enterprise/Network_Virtualization/ServEdge.html)

http://www.cisco.com/en/US/docs/solutions/Enterprise/Network\_Virtualization/ServEdge.html